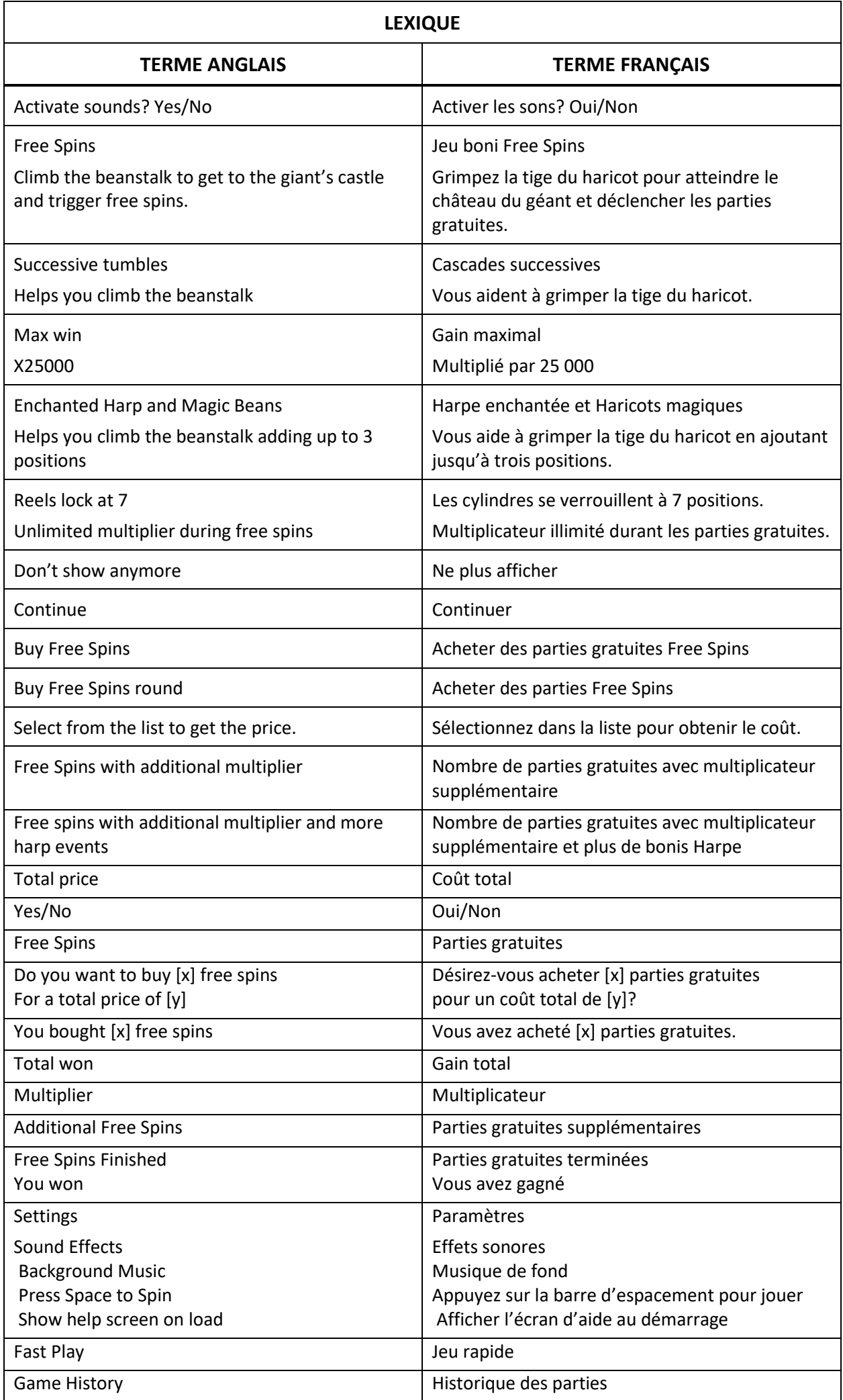

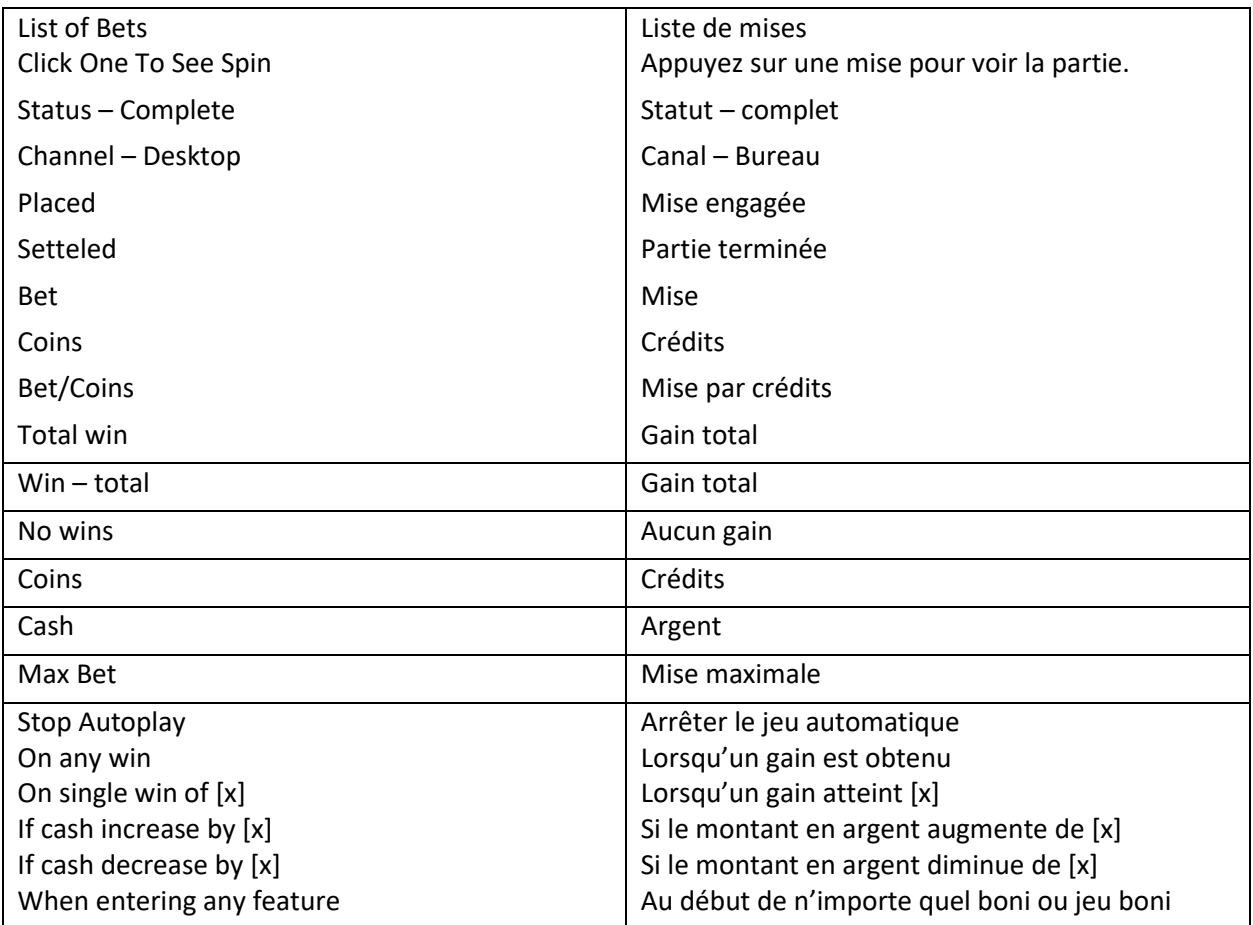

# **MegaWays™ Jack**

- Le jeu MegaWays™ Jack est un jeu vidéo de machine à sous à six cylindres de deux à sept positions, comprenant de 64 à 117 649 façons de gagner, et qui comporte un symbole frimé, des bonis aléatoires, des cascades gratuites et des parties gratuites avec des multiplicateurs qui augmentent.
- Les fonctionnalités décrites dans le fichier d'aide ne sont pas offertes dans toutes les juridictions. Ce fichier d'aide pourrait décrire certaines fonctionnalités non offertes dans votre juridiction.
- La mise est fixe à 20 crédits par partie. La mise totale est affichée sur le panneau de contrôle du jeu.
- Appuyez sur le bouton Jouer pour commencer la partie avec la mise affichée.
- Les combinaisons gagnantes et les lots correspondent à ce qui apparaît dans la table de paiement.
- Les gains se calculent en fonction du nombre de cylindres adjacents comportant des symboles identiques, en multipliant le gain correspondant affiché dans la table de paiement par le nombre de symboles identiques sur chaque cylindre. Cette valeur est ensuite multipliée par la mise divisée par 20, ce qui donne la valeur du gain.
- Le symbole frimé remplace tous les symboles, à l'exception du symbole Haricots magiques.
- La harpe peut jouer après chaque gain du jeu principal et du jeu boni Free Spins, où les chances qu'elle entre en jeu sont plus élevées.
- Le symbole Haricots magiques vous aide à grimper le long de la tige en apparaissant aléatoirement durant les cascades.
- Les gains sont payés conformément à la table de paiement, disponible dans les écrans d'aide du jeu.
- Toute partie en cours depuis plus de 23 heures sera complétée et le lot correspondant, s'il y a lieu, sera déposé dans le compte. Dans le cas d'une ronde boni, seul le total des gains des parties dûment complétées par le joueur à ce moment-là sera déposé dans le compte.

# **La harpe durant le jeu principal**

- Durant le jeu principal, la harpe peut accorder les lots suivants :
	- Jusqu'à quatre symboles frimés supplémentaires durant les cascades.
	- Un multiplicateur de gains pouvant atteindre 5.
	- Jusqu'à trois positions sur la tige du haricot.
	- Une relance en maintenant verrouillée la position sur la tige.

# **La harpe durant le jeu boni Free Spins**

- Durant les parties gratuites, la harpe peut accorder les lots suivants :
	- Jusqu'à quatre symboles frimés supplémentaires durant les cascades.
	- Une augmentation du multiplicateur de parties gratuites global pouvant atteindre 3.
	- Jusqu'à quatre parties gratuites supplémentaires.

#### **Symbole Haricots magiques**

- Le symbole Haricots magiques peut apparaître dans les cascades du jeu principal seulement.
- Un maximum de trois symboles Haricots magiques peuvent apparaître simultanément.
- Chaque symbole ajoute d'une à trois positions sur la tige du haricot.

#### **Jeu boni Free Spins**

- Le jeu boni Free Spins est déclenché lorsque vous avez grimpé les huit feuilles de la tige du haricot. Vous obtenez huit parties gratuites.
- Chaque gain successif vous fait avancer d'une position, ou accorde un boni aléatoire comme un symbole Harp ou Haricots magiques, qui vous permet d'atteindre le sommet de la tige.
- Huit positions accordent huit parties gratuites.
- Neuf positions accordent neuf parties gratuites.
- Dix positions accordent dix parties gratuites et un multiplicateur de 2.
- Onze positions accordent onze parties gratuites et un multiplicateur de 2.
- Douze positions accordent douze parties gratuites et un multiplicateur de 3.
- Treize positions accordent douze parties gratuites et un multiplicateur de 3, et augmentent vos chances d'obtenir un symbole Harpe.
- Durant les parties gratuites, les cylindres comportant sept symboles conservent ce nombre de symboles pour toute la durée du jeu boni Free Spins.
- Lorsqu'un cylindre se verrouille, il ajoute un au multiplicateur.
- Durant la dernière partie gratuite, les cylindres verrouillés accordent une partie gratuite supplémentaire, qui peut aussi mener à un redéclenchement.
- Plusieurs cascades successives peuvent aussi accorder des parties gratuites supplémentaires. Un minimum de quatre cascades est nécessaire pour accorder deux parties gratuites supplémentaires (voir image).
- Chaque gain successif supplémentaire après le  $4^e$  accorde une partie gratuite supplémentaire, jusqu'à un maximum de quatre parties gratuites.
- Le multiplicateur s'applique à tous les gains obtenus pendant qu'il est en vigueur. Lorsqu'un multiplicateur est amélioré, il s'applique aux gains subséquents.
- Des ensembles de cylindres différents sont utilisés pour le jeu boni Free Spins.

## **Paramètre du son**

- Pour consulter les paramètres du son, appuyez sur le bouton Menu puis sur le haut-parleur.
- L'option « Sound Effects » active ou désactive les effets sonores.
- L'option « Background music » active ou désactive la musique ambiante.

#### **Paramètres du jeu**

- Pour consulter les paramètres du jeu, appuyez sur le bouton Menu puis sur la roue d'engrenage.
- Lorsqu'elle est activée, l'option « Press Space to Spin » vous permet d'engager des mises et de lancer les cylindres avec la barre d'espacement si vous jouez avec un ordinateur.
- L'option « Show help screen on load » permet d'afficher ou non l'écran d'introduction.

## **Historique de jeu**

- Pour consulter l'historique du jeu, appuyez sur le bouton Menu puis sur le chronomètre.
- Vous pouvez revoir les résultats de toutes vos parties à partir de cet écran.
- Vous pouvez sélectionner n'importe laquelle de vos 100 dernières parties et consulter les résultats de chaque cylindre pour voir les résultats d'une partie ou d'une cascade.

#### **Réglage de la mise**

- Vous pouvez modifier votre mise à partir du menu des mises.
- Appuyez sur le bouton Max Bet pour faire augmenter votre mise à la plus haute valeur permise.
- Les options COINS et CASH affichent le solde et les gains. La mise est toujours affichée en ARGENT.
- La valeur d'un crédit correspond à la valeur de la mise divisée par 20.

# **Option Buy Free Spins**

- Cette option n'est pas offerte par chaque opérateur ou juridiction et pourrait ainsi ne pas être offerte dans certains cas.
- Ce menu permet de payer un certain montant pour accéder au jeu boni Free Spins.
- Lorsque vous aurez sélectionné votre niveau du jeu boni Free Spins, le coût de cette option s'affiche.
- Pour commencer le jeu boni, sélectionnez YES (oui). Pour quitter le menu sans acheter le jeu boni, appuyez sur NO (non).

## **Options avancées de jeu automatique**

- Pour régler les fonctions avancées de jeu automatique, appuyez sur le symbole JEU AUTOMATIQUE.
- L'option « On any win » arrête le jeu automatique lorsque vous gagnez une partie.
- L'option « On single win » arrête le jeu automatique lorsque le montant gagné est supérieur ou égal au montant défini.
- L'option « If cash increases by » arrête le jeu automatique si la valeur en argent dépasse le montant défini.
- L'option « If cash decreases by » arrête le jeu automatique si la valeur en argent diminue sous le montant défini.
- L'option « When entering any feature » arrête le jeu automatique lorsqu'un boni ou un jeu boni est déclenché.
- Note : Si vous êtes déconnecté pendant une partie, tous les réglages de jeu automatique reprennent leur valeur par défaut à la reprise du jeu.
- Note : Certaines options de jeu automatique sont obligatoires dans certaines juridictions et ne peuvent pas être désactivées.

#### **Taux de retour**

- Le taux de retour au joueur pour le jeu principal est de 96,20 %.
- Si le jeu boni Buy Free Spins est offert dans votre juridiction et avec votre opérateur, les taux de retour au joueur suivants s'appliquent :
	- Le taux de retour au joueur pour le jeu boni Buy Free Spins avec six parties est de 96,00 %.
	- Le taux de retour au joueur pour le jeu boni Buy Free Spins avec huit parties est de 96,00 %.
	- Le taux de retour au joueur pour le jeu boni Buy Free Spins avec neuf parties est de 96,00 %.
	- Le taux de retour au joueur pour le jeu boni Buy Free Spins avec dix parties et un multiplicateur de 2 est de 96,00 %.
	- Le taux de retour au joueur pour le jeu boni Buy Free Spins avec onze parties et un multiplicateur de 2 est de 96,00 %.
	- Le taux de retour au joueur pour le jeu boni Buy Free Spins avec douze parties et un multiplicateur de 3 est de 96,00 %.
	- Le taux de retour au joueur pour le jeu boni Buy Free Spins avec douze parties et un multiplicateur de 2, et avec de meilleures chances d'obtenir un symbole Harp est de 96,10 %.

#### **Renseignements supplémentaires**

- Les fonctionnalités et réglages suivants pourraient être gérés par les modalités du site de jeux. Veuillez vous référer au site Internet du jeu pour plus d'informations concernant les éléments suivants :
	- Les procédures appliquées lors d'une partie non terminée.
	- Le délai après lequel une session de jeu inactive prend fin automatiquement.
- Dans l'éventualité d'un dysfonctionnement de la machine ou du logiciel, tous les gains touchés seraient annulés et toutes les mises engagées seraient remboursées.
- Les lots sont payés conformément à la table de paiement disponible à l'interface de jeu.
- Dernière mise à jour : 2020-11-27

# **Table de paiement**

- Consultez les écrans d'aide pour voir une représentation graphique de la table de paiement.
- Les gains se calculent en fonction du nombre de cylindres adjacents comportant des symboles identiques, en multipliant le gain correspondant affiché dans la table de paiement par le nombre de symboles identiques sur chaque cylindre.
- Le symbole  $\overline{\mathbf{w}}$  est frimé. Il peut apparaître sur les cylindres 2, 3, 4, 5 et 6 durant le jeu principal et le jeu boni.
- Le symbole frimé remplace tous les symboles à l'exception du symbole Haricots magiques.
- Le symbole Haricots magiques peut apparaître dans les cascades du jeu principal seulement.
- Un maximum de trois symboles Haricots magiques peuvent apparaître simultanément.
- Chaque symbole ajoute d'une à trois positions sur la tige du haricot, pour vous permettre d'accéder au jeu boni Free Spins.
- Lorsqu'un lot est accordé, les symboles sont détruits et tous les symboles restants tombent en cascade.
- Tous les symboles détruits sont remplacés par des symboles qui tombent du haut des cylindres et qui offrent une meilleure chance de gagner des symboles frimés supplémentaires ou des symboles Haricots.
- Si les nouveaux symboles forment aussi une combinaison gagnante, ils accordent aussi un lot, et d'autres symboles tombent en cascade pour les remplacer.
- Cela se poursuit jusqu'à ce qu'aucune nouvelle combinaison gagnante ne se crée.

## **Exemple de gain**

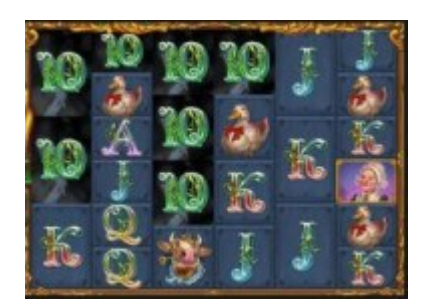

- Dans l'exemple ci-dessus :
- Le symbole 10 apparaît sur quatre cylindres : deux fois sur le cylindre 1, une fois sur le cylindre 2, trois fois sur le cylindre 3 et une fois sur le cylindre 4. 2x1x3x1 = multiplicateur de 6.
- Le symbole 10 apparaissant sur quatre cylindres accorde 5 crédits multipliés par le multiplicateur de 6, ce qui donne 30 crédits.
- Les gains se calculent en fonction du nombre de cylindres adjacents comportant des symboles identiques, en multipliant le gain correspondant affiché dans la table de paiement par le nombre de symboles identiques sur chaque cylindre.

# **Description des boutons**

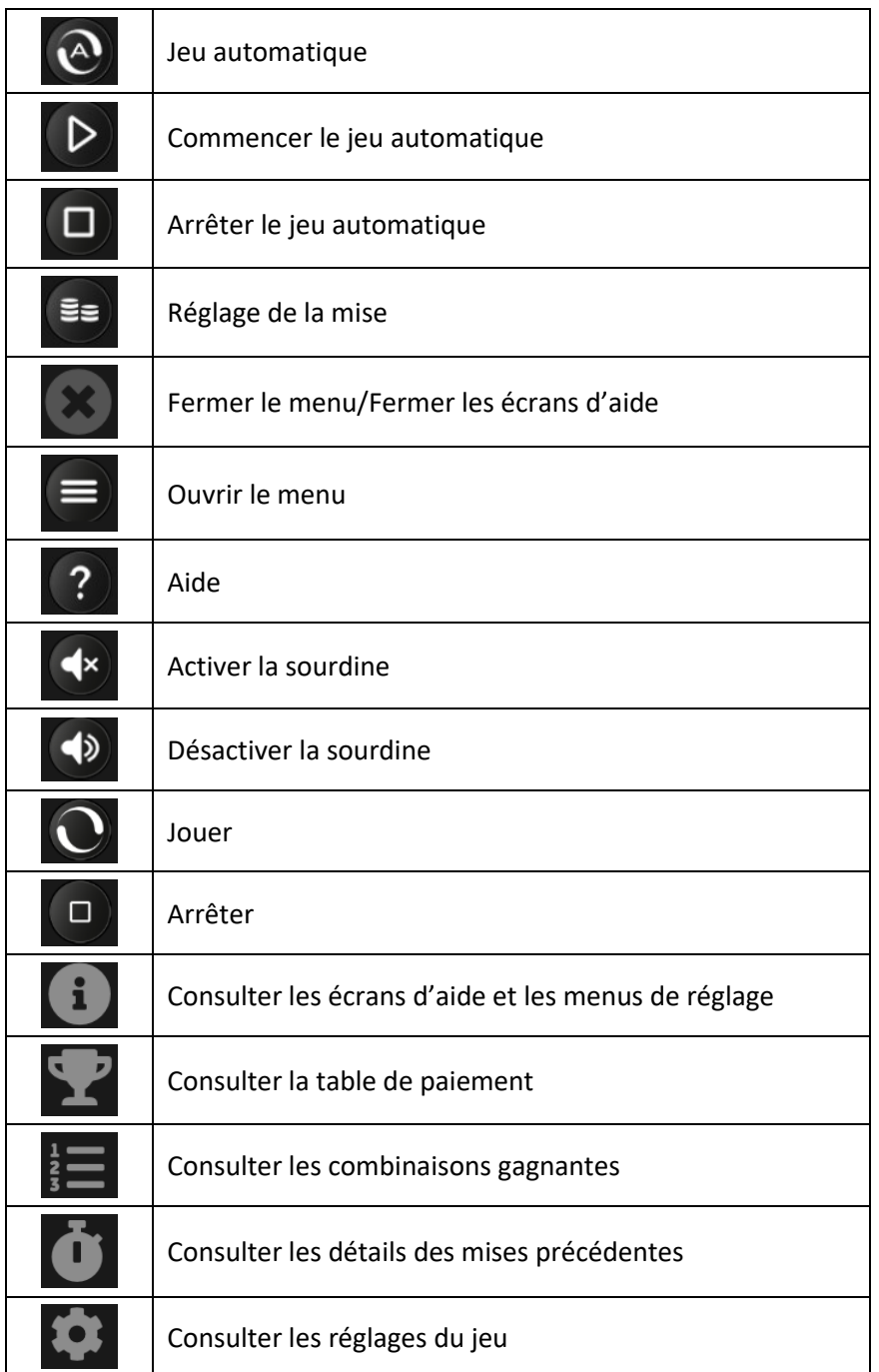